## **UNIVERSITY OF MUMBAI INSTITUTE OF DISTANCE & OPEN LEARNING**

## **DATES FOR SUBMISSION OF THE MAY/JUNE, 2019 EXAM FORMS & FEES (ONLY REPEATER /FAIL STUDENTS)**

For filling and submission of Examination forms May/June, 2019 Visit<http://mu.ac.in/portal/distance-open-learning/idol/>

OR <http://idoloa.digitaluniversity.ac/>

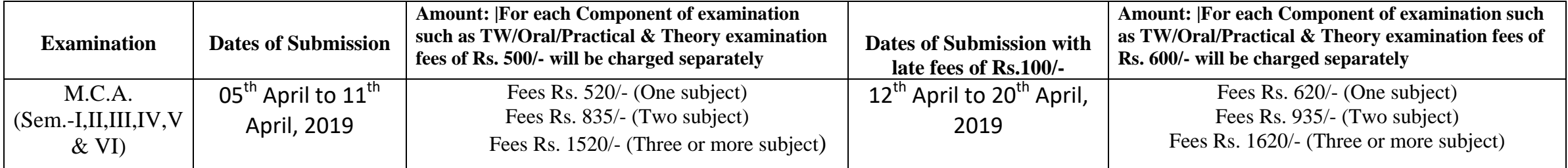

## **Important Instructions:-**

**1. Students are requested to fill their examination forms through online mode from our website** <http://mu.ac.in/portal/distance-open-learning/> OR <http://idoloa.digitaluniversity.ac/> Those students whose marksheet are not available, instead of the marksheet they can scan and upload the online gazette (list of marks0 available online. **<http://mu.ac.in/portal/distance-open-learning/idol-results/>**

- 2. Students should scan Original certificate and upload their I card/online application form, Photo and signature.
- 3. List of Documents to scanned and upload while filling the online examination forms.
- 4. All Semesters scan only First and Last mark sheet.
	- **FYMCA (Sem. I):-** 1) Students should scan and upload their Sem. I fail marksheet & First year I card.
	- **FYMCA (Sem. II)** :- 1) Students should scan and upload their Sem. I Pass/fail marksheet & sem. II fail marksheet & First year I-card.
	- **SYMCA(Sem. –III)** :- 1) Students Should scan and upload their Sem. –I Pass marksheet & Sem. –II Pass/fail marksheet, Sem III fail marksheet, Second year I-card.

**SYMCA (Sem. – IV)** :- 1) Students Should scan and upload their Sem. – I & II Pass marksheet, Sem. – III pass/fail marksheet, & IV fail marksheet, Second year I-card.

- **TYMCA** (Sem. V) :- 1) Students Should scan and upload their Sem. I, II & III pass marksheet, Sem. –IV Pass/fail marksheet & V fail marksheet, Third year I-card.
- **TYMCA (Sem. –VI**) :- 1) Students Should scan and upload their Sem. I, II, III & IV Pass marksheet, Sem.- V Pass/fail marksheet, & Sem- VI fail marksheet,Third year I-card.
- 5. Online payment can be made through Credit/Debit Card/Net Banking
- 6. On completion of process no need to submit hard copy of Examination forms anywhere.
- 7. Students should fill up the Examination Forms personally & see to it that all details are correct before taking Printout.
	- As per University circular the exam fees will be charged as per each component, so students are requested to pay the fees accordingly
	- New Applicant :- The students who are registering for the first time in IDOL & who registered in IDOL before the academic year 2017-18, have to register fresh & proceed to fill the examination form.
	- For existing / registered applicant :- The students, who registered & sought admission in IDOL, during the academic year 2017-18 need not register again because they can use their last years login ID & proposed PRN number & proceed to fill the examination form.

Date: - 04<sup>th</sup> April, 2019 **th April, 2019 I/c Director**

 **IDOL**